## Computer Class 1

To install Processing , it is enough to download a Zip archive from the official website (search "Processing" in a search engine) and run processing.exe or processing-java.exe . If you have problems to install it on your platform, you can also download the virtual machine below and run it with virtualbox : cedric.cnam.fr/~porumbed/vbox/antixLinux.zip

## 1 Nice drawings without loops

below. Type the code below and execute it using of the drawing that looks like the image below. "start" button.

```
size (700,700);
line(0,0,700,700);line(0, 700, 700, 0);
```
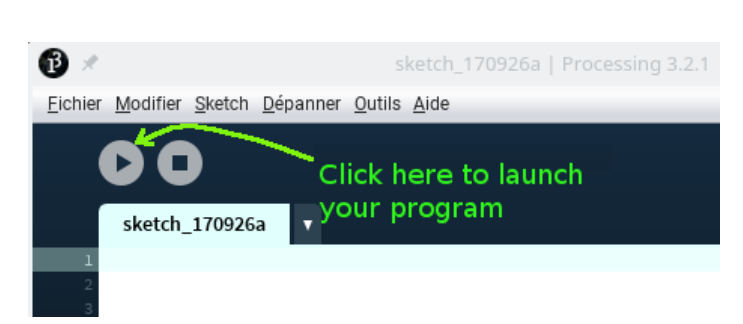

Exercice 1 Modify the previous program and add the instruction noFill() , followed by rect(100,100,500,500) . What does the new program print ?

**Exercice 2** Use the instructions ellipse $(\ldots)$  et  $rect(\ldots)$  to draw a circle inside a rectangle like in the bottom-left image.

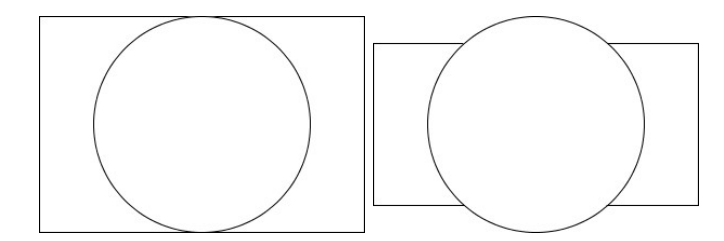

Exercice 3 Modify the previous program to get a drawing that looks like the upper-left image. You can either increase the size of the circle or decrease the size of the rectangle (but be careful not to to move its center).

Start Processing and you will find a nice window as  $\overline{Exercise 4}$  Modify the previous program to get a

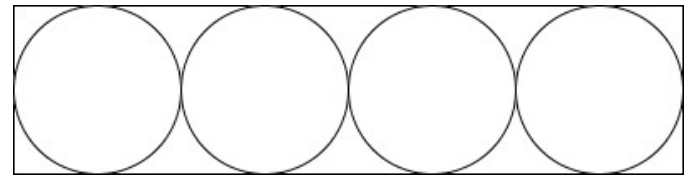

Exercice 5 Suppose that the above rectangle has size  $400 \times 100$ . Thus, its area is  $400 \cdot 100 = 40000$ . A circle has an area of  $\pi r^2$ . Compute and print the area of the surface inside the rectangle but outside all four circles. Note : In Processing, write PI to refer to  $\pi$ .

**Exercice 6** Consider figure below and notice the coordinates  $(x, y)$  of the three points  $A, B, C$ .

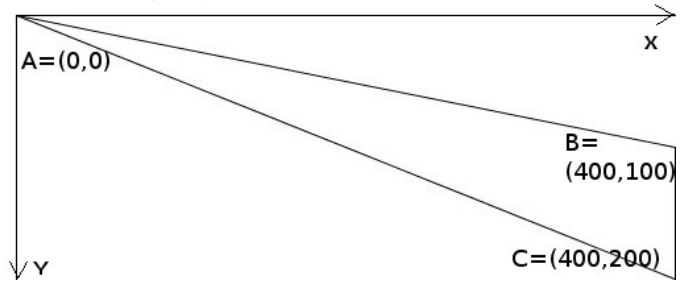

Declare three variables ab , ac and bc . Use the Pythagorean theorem to assign to these three the lengths of the segments AB, AC and BC ; for BC, there is no actually need of Pythagoras. Note : To get the square root of x, we can call  $sqrt(x)$ . Display the three variables (lengths).

Exercice 7 Heron's formula can calculate the area of a triangle knowing only the lengths of the edges. Declare and initialize a perimeter variable  $p = AB + AC + BC$ and a half-perimeter variable  $s = \frac{p}{2}$  $\frac{p}{2}$ . Calculate the area of the triangle using the formula <sup>1</sup>

$$
area = \sqrt{s \cdot (s - AB) \cdot (s - AC) \cdot (s - BC)}
$$

<sup>1.</sup> The area of a triangle can also be calculated as the product between the height and the base (BC) of the triangle. We get  $400 \cdot 100/2 = 20000$ . You will observe a rounding error in the calculation based on the formula of Heron.

**Exercice 8** Write a program that draws a triangle using 3 calls to  $\text{line}(\ldots)$ . The coordinates of the vertices  $((x0, y0), (x1, y1), (x2, y2))$  are stored in 6 variables whose values are hard coded at the beginning of the code.

**Exercice 9** Modify the previous program to make it use two arrays x and y. For instance, instead of x0 we will write  $x[0]$ . These is how these arrays can be rapidly initialized (hard coded at the beginning of the program)

 $size(500,500)$ ; int  $[$  ax = {10, 400, 50}; int  $[$  ay = {10, 200, 80};

Exercice 10 Compute the area of the triangle using the above Heron's formula. You can compute first the length of each edge using the Pythagorean theorem, for instance :

float len $01 = sqrt((x[1] - x[0])^2 + (y[1] - y[0])^2)$ .

Exercice 11 Modify the above exercise to draw a pentagon instead of a triangle and to calculate its area using a similar (generalized) method based on Heron's formula. The coordinates of the five points can be hard coded in two arrays  $x$  and  $y$  as follows :

 $size(500,500)$ ; int [ ] ax = {1 0 , 4 0 0 , 5 0 , . . . , . . . } ; int  $[$  ay = {10, 200, 80, ..., ...};

**Exercice 12** Write a for loop to print 15 times the text Hi everybody!!! using  $\text{print}(...)$ . **Exercice 13** Write a for loop to draw 35 rectangles of size  $200 \times 100$  placés à at random places on the canvas. **Indication : rect(random(100),random(100),50,20)** draw a rectangle of size  $50 \times 20$  at a random positions whose coordinates are between 0 and 100. Launch several times the code line below.

 $rect(random(100), random(100), 50, 20)$